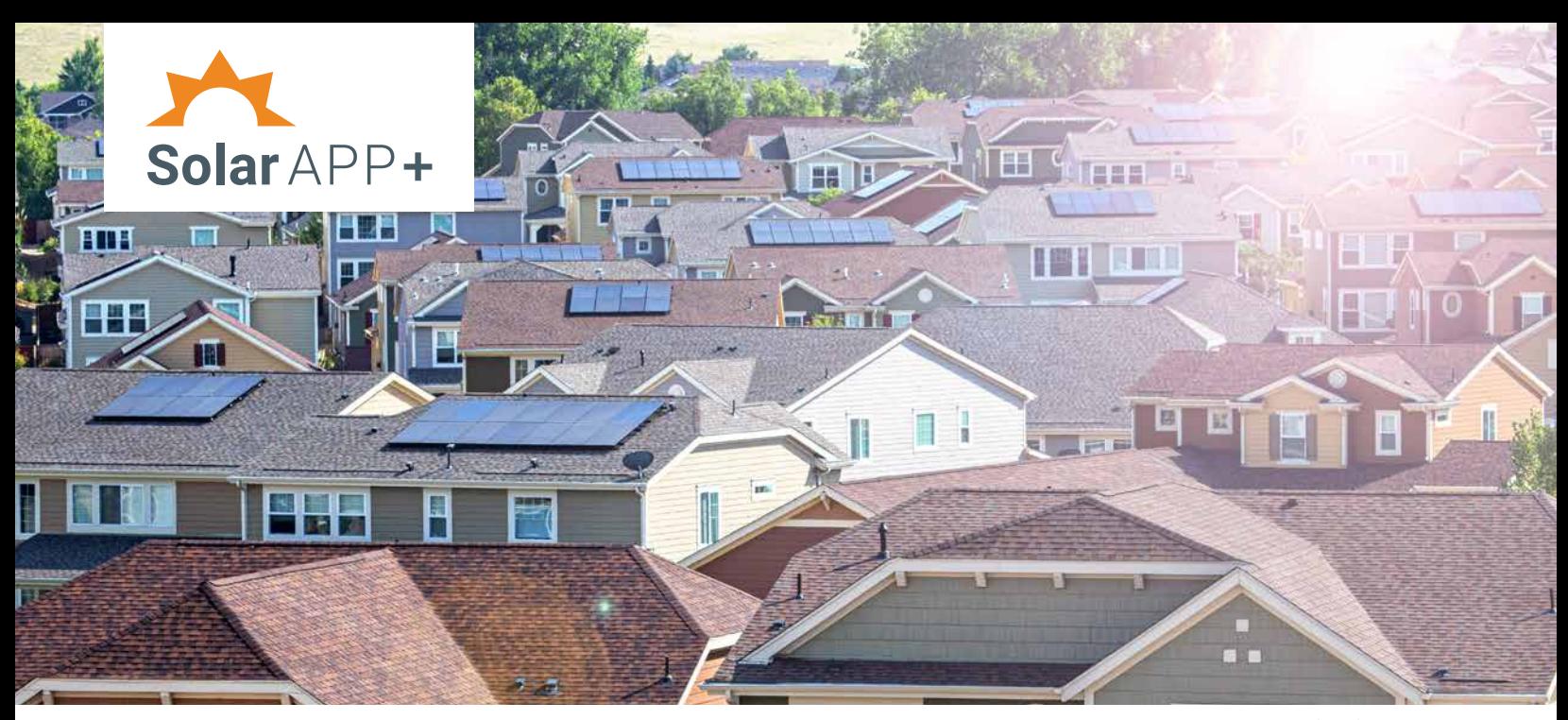

*Photo by NREL 66341*

# **5 Easy Steps to SolarAPP+ Adoption**

**The Solar Automated Permit Processing Plus (SolarAPP+) software is an online platform that provides plan review and instantly issues permits for code-compliant residential photovoltaic (PV) systems.**

SolarAPP+ is available to authorities having jurisdiction (AHJs) at no cost to use for plan review, approval, and fee payments.

Here's how your jurisdiction can get started.

### **Step 1—Learn More About SolarAPP+**

- Attend an online SolarAPP+ software demonstration.
	- Find the [next live demonstration](https://help.solar-app.org/article/240-stand-demos).
	- Or [watch a recording](https://www.youtube.com/watch?v=XmXLvQevPEs).
- Read SolarAPP+ [frequently asked questions](https://help.solar-app.org).
- Review technical documents, such as [eligibility checklists](https://help.solar-app.org/article/43-what-types-of-systems-are-eligible-for-solarapp-review) and [sample approval documents](https://drive.google.com/drive/folders/1e9L3hvHY6kLC-VsuRaHcOUCtAHEX3ch2).
- Contact the SolarAPP+ team with additional questions or to express your interest in adopting the tool: [team@solar-app.org](mailto:team%40solar-app.org?subject=).

## **Step 2—Register Your Jurisdiction**

SolarAPP+ registration is designed to be easy, flexible, and self-serve.

- Start the [registration process](https://solarapp.nrel.gov/jurisdictions/learn_more). (There is no commitment.)
- Assign someone on your staff to manage registration and onboarding of your AHJ.
	- You may need approvals from a variety of decision makers in your jurisdiction.
- If you need assistance with the registration process, sign up for the SolarAPP+ [Onboarding Office Hours](https://help.solar-app.org/article/241-standing-onboarding-office-hours), where a SolarAPP+ team member can assist you, or watch this [video on how to register](https://help.solar-app.org/article/215-how-do-i-register-my-ahj-for-solarapp).
- Collect key information about your jurisdiction, including details on your current permitting process.
	- Tell us what software your jurisdiction uses.
	- We'll help you explore which integration method will work best for your unique circumstances—integrating SolarAPP+ with your existing online permitting software (e.g., Accela, EnerGov), or setting up SolarAPP+ as a stand-alone online permitting system.
- Read and agree to the [Terms of Service](https://solarapp.nrel.gov/terms_of_service) and [Privacy Policy.](https://solarapp.nrel.gov/privacy)
- If needed, send a message to a SolarAPP+ team member: [help.solar-app.org/#contact](https://help.solar-app.org/#contact).

## **Step 3—Configure Your Permitting System**

Assemble the people needed from your IT and finance teams, depending on your selected integration method (i.e., integrated or stand-alone). For either method, start working through the onboarding web form. This form can be accessed after registering for an account.

#### **Integrated Method**

SolarAPP+ will do the automated plan review and charge the contractor a fee, but your existing software will handle the payment and issue the permit. This method requires more input from your IT team. SolarAPP+ already provides instructions on how to incorporate SolarAPP+ into a range of permitting software, such as [Accela](https://help.solar-app.org/article/125-how-do-i-setup-solarapp-with-accela-permitting-software), [EnerGov](https://help.solar-app.org/article/206-how-do-i-set-up-solarapp-with-energov-permitting-software), or [E-TRAKiT](https://help.solar-app.org/article/129-how-do-i-setup-solarapp-with-etrakit-permitting-software).

#### **Stand-Alone Method**

SolarAPP+ will do everything, including processing the payment and issuing the permit. This method requires more input from your finance team to set up a Stripe account to collect payment.

## **Step 4—Pilot SolarAPP+**

This step is optional but recommended. It lets you test a few applications prior to a full launch. You'll need to select some local installers to participate in the pilot and assign someone to manage your SolarAPP+ pilot. Then, together with the SolarAPP+ team, you will:

- Establish regular check-ins via calls or email updates.
- Provide information about how installers should submit revisions and how to schedule inspections.
- Train inspectors with [Interstate Renewable Energy](https://cleanenergytraining.org/code-official-training#solarapp) [Council \(IREC\) trainings](https://cleanenergytraining.org/code-official-training#solarapp) specific to SolarAPP+.
- Determine when your jurisdiction is ready to launch SolarAPP+ to all installers in your area.

## **Step 5—Launch SolarAPP+**

Congratulations on adopting SolarAPP+! Now it's time to spread the word to local solar contractors that SolarAPP+ is available in your community.

Consider any or all of these:

- Develop and distribute a [press release](https://permitsonoma.org/countyadoptsautomatedpermittingtoolforsolar).
- Create a SolarAPP+ landing page on your jurisdiction's website—many examples exist from [AHJs](https://help.solar-app.org/article/108-where-is-solarapp-available) that have already adopted SolarAPP+.
- Notify installers that they'll need to complete a short and easy [SolarAPP+ training](https://cleanenergytraining.org/products/how-to-use-solarapp-for-rooftop-solar-projects) session before they can start using the platform.
- Create a SolarAPP+ guide for installers. Examples from AHJs that have already adopted SolarAPP+ exist on the [SolarAPP+ FAQ page, "Where is SolarAPP+ available?](http://SolarAPP+ FAQ page, “Where is SolarAPP+ available?)"

Remember to check back with NREL and the SolarAPP+ team to evaluate additional features your jurisdiction may want to adopt—like energy storage permitting and more!

#### **What Communities Are Saying About SolarAPP+**

"We want to make sure that we are not just doing [solar permitting] quickly but doing it well. That is one of the reasons SolarAPP+ was so attractive … and we hope it gets more solar on roofs."

*—Phoenix (AZ) Mayor Kate Gallego*

"SolarAPP+ improves the effectiveness of local government staff. But, more importantly, this efficiency translates into better services for residents, area businesses, and local industries."

*—Clarence Anthony, CEO, National League of Cities*

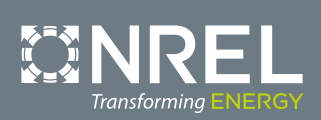

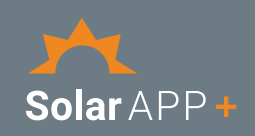

NREL is a national laboratory of the U.S. Department of Energy Office of Energy Efficiency and Renewable Energy Operated by the Alliance for Sustainable Energy, LLC